# Software Requirements Specification Version 1.0 November 20, 2008

Disabilities Support Services Database Suite

Prepared by: Austyn Krutsinger and Iain Smith

# **Table of Contents**

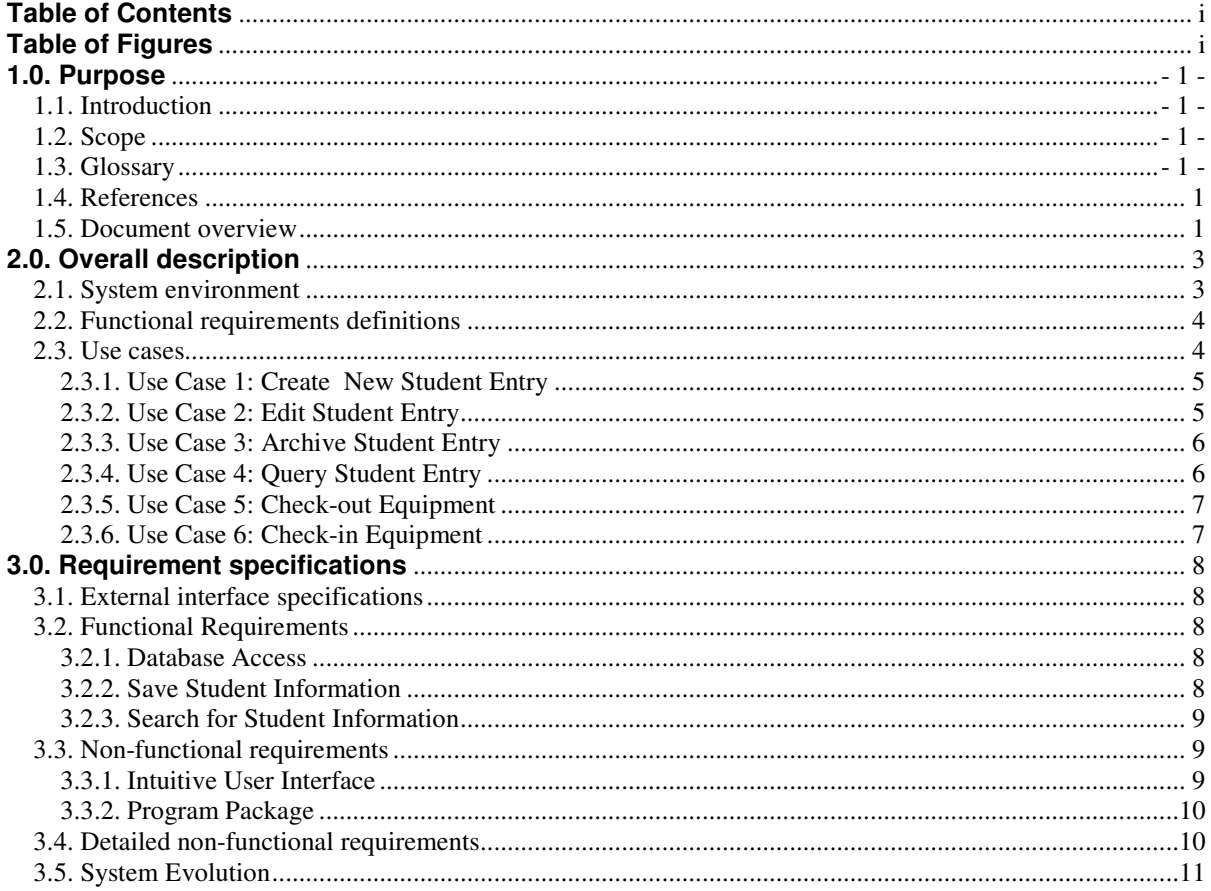

# **Table of Figures**

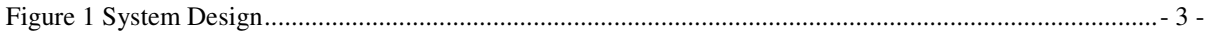

### **1.0. Purpose**

#### **1.1. Introduction**

This Software Requirements Specification provides a complete description of all the functions and specifications of the Southern Illinois University Carbondale-Disability Support Services Database Suite for iteration one and an overview of iteration two.

The expected audience of this document is the members of DSS, Michael Whitney, Tammy Keen, Jerimiah Womick, Rita VanPelt, including the faculty who will supervise development, Dr. Kenny Fong. It will also serve as a reference for future programmers and users of this database application.

#### **1.2. Scope**

This document contains the description of the functionality of the *DSS Database Suite* project for the first iteration of the program development. It consists of use cases, functional requirements, and nonfunctional requirements, which when combined together form a complete description of the first iteration in the software development.

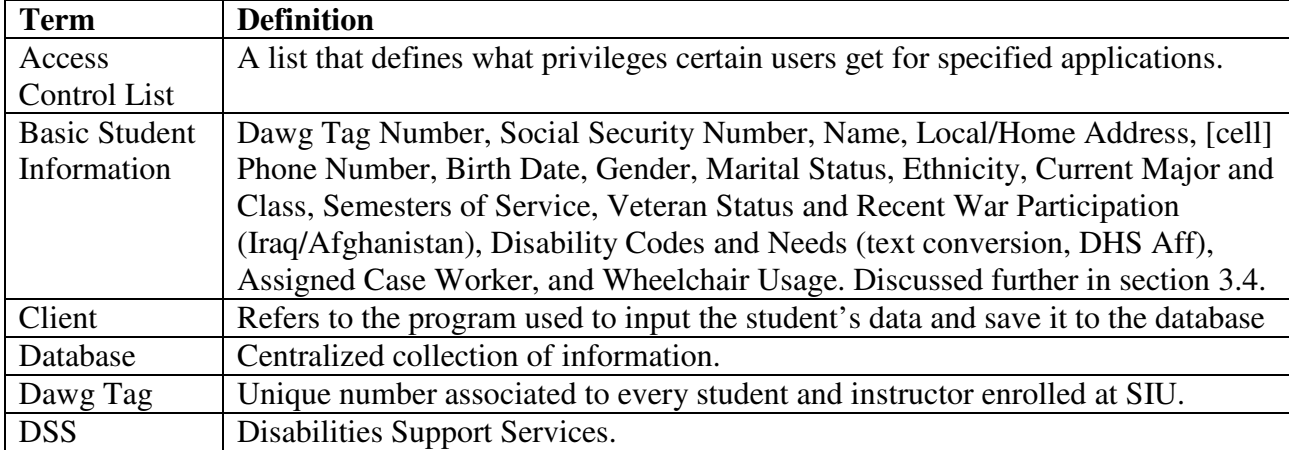

#### **1.3. Glossary**

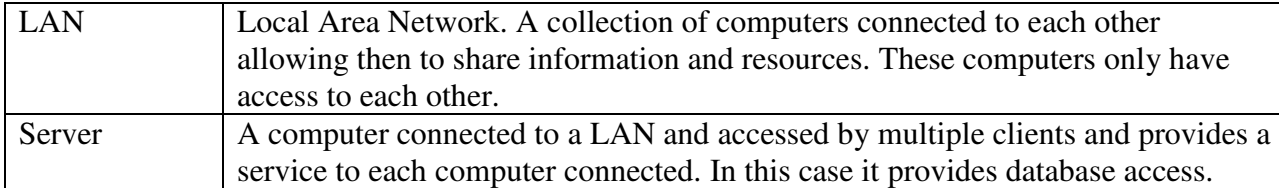

### **1.4. References**

-Vision and Scope v1.1

### **1.5. Document overview**

The remainder of this document is in two chapters. The first providing a full description of the project for the DSS employee's and staff. It lists all the functions performed by the system for the first iteration of the project. The final chapter concerns details of each of the system functions and actions in full for the software developers' assistance. These two sections are cross-referenced by topic to increase understanding by both groups involved.

### **2.0. Overall description**

The *DSS Database Suite* is a project designed to provide electronic filing for all records that the DSS department keeps on their students, past and present. This database system will allow administrative users to add, delete, and edit all information in the database. There will be another group of users, namely student employees, who will only have read privileges to certain information of the student with disibilities.

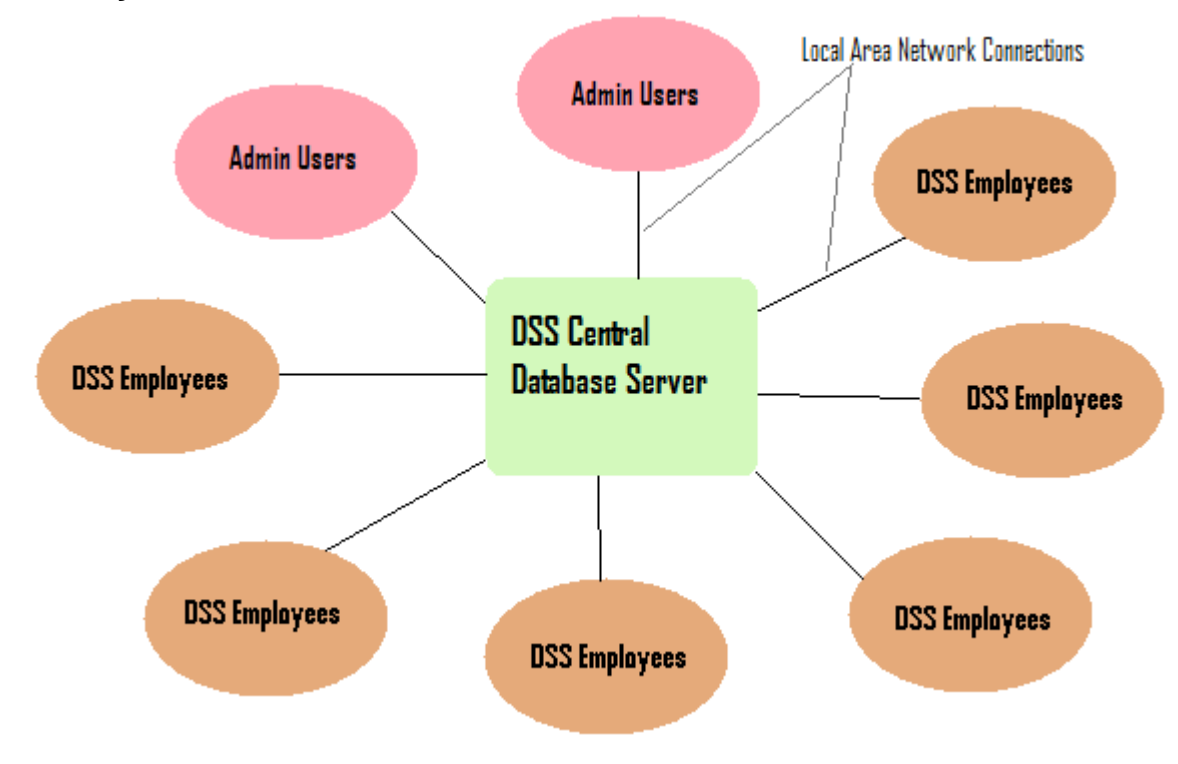

#### **2.1. System environment**

-Admin Users – Have permission to read from and write to the database

-Employees – Have strictly read permissions to the database.

#### **Figure 1 System Design**

 The DSS Database will be stored on a central server in the DSS building. The server will be connected to all the employee's computers via a local area network. Since the database will be in a private network, it will not be able to be accessed from the outside,

providing security for the information stored in the database. However in the second iteration there will be access from the internet because students will be able to access some of their records from outside computers. When this comes into play, database access will be strictly controlled by access control lists.

 There will be three types of users that will have access to the database: Administrative Users, DSS Employees, and in future iterations Students. The Administrative Users will have full access to the database. They will be the only ones who will be allowed to save information to any part of the database as well as access any information stored concerning a student. DSS Employees refer to anybody who does not have full access to all aspects of the database. Each employee will have specific privileges set to allow them access to only certain parts of the database. This access will be at the discretion of the admin users. In future iterations students will be allowed to add a test date to their records.

#### **2.2. Functional requirements definitions**

Functional Requirements are those that refer to the functionality of the system, i.e., what services it will provide to the user. Nonfunctional (supplementary) requirements pertain to other information needed to produce the correct system and are detailed separately.

#### **2.3. Use cases**

The system consists of a database of student/client entries with multiple sections. The first section is the Student Information section. This section contains the student's Basic Student Information and is the primary source of all of a student's personal information. Not all data fields in the Student Information section need to be filled in. A student's Dawg Tag Number will be used as the database key. The rest of the sections will be linked to this section through these keys.

The second section is the Equipment Usage section. This section contains a record of

all student equipment usage. These records consist of an equipment name, SIUC equipment

number, check-out date, due date, and check-in date.

# **Use Cases - Iteration 1:**

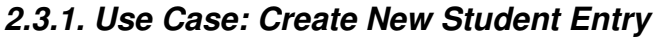

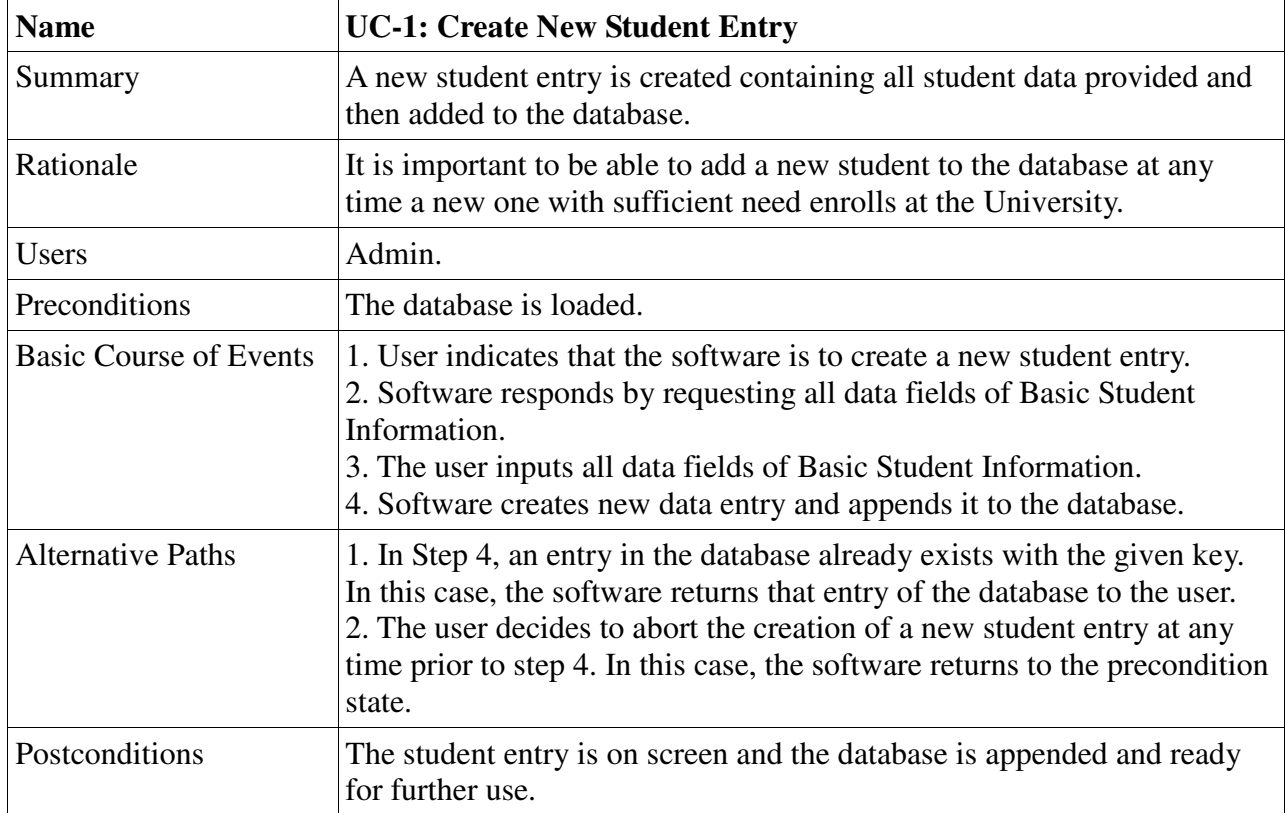

## **2.3.2. Use Case: Edit Student Entry**

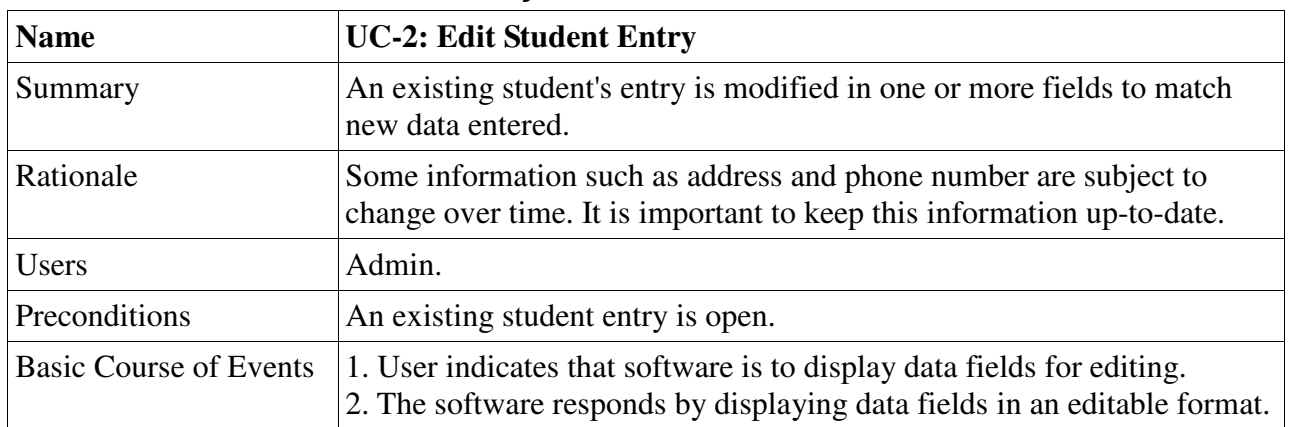

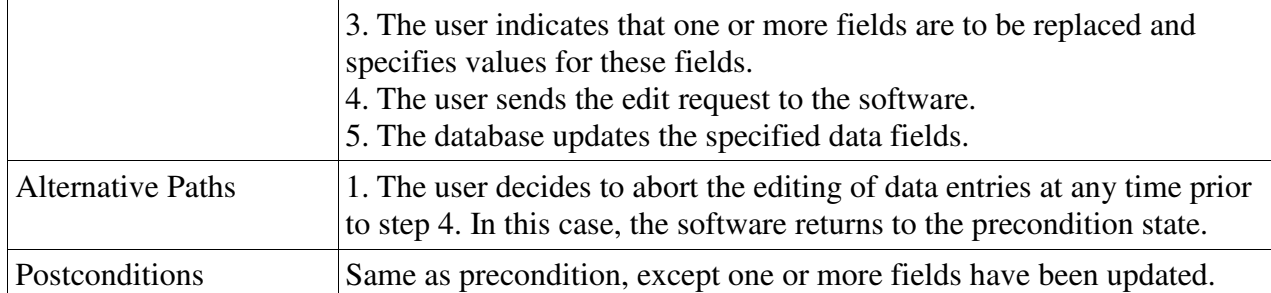

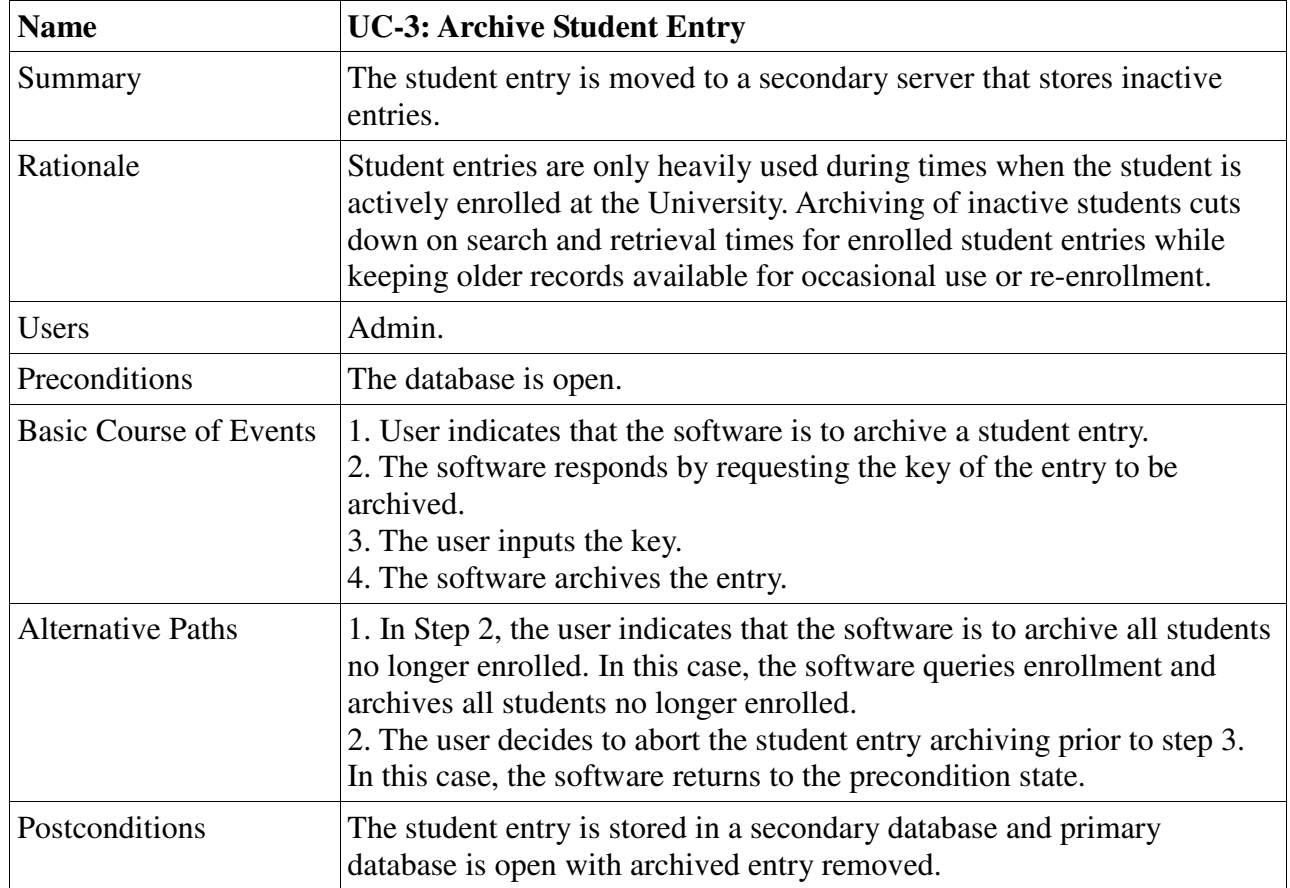

# **2.3.3. Use Case: Archive Student Entry**

# **2.3.4. Use Case: Query Student Entries**

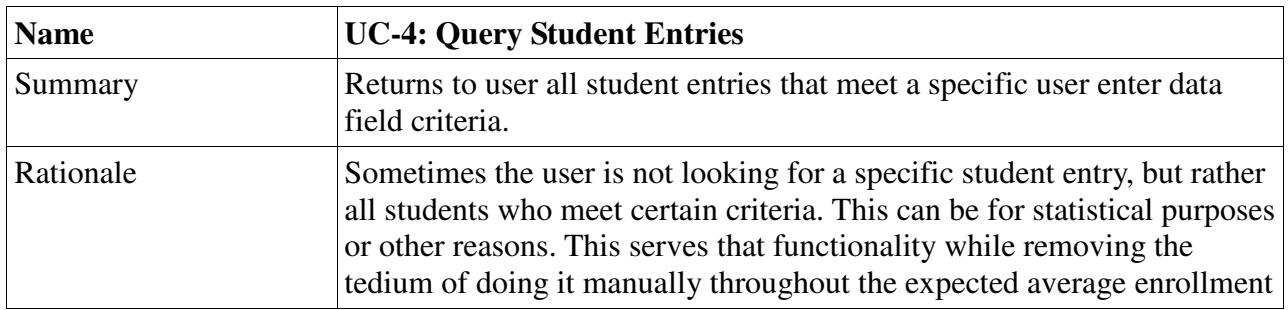

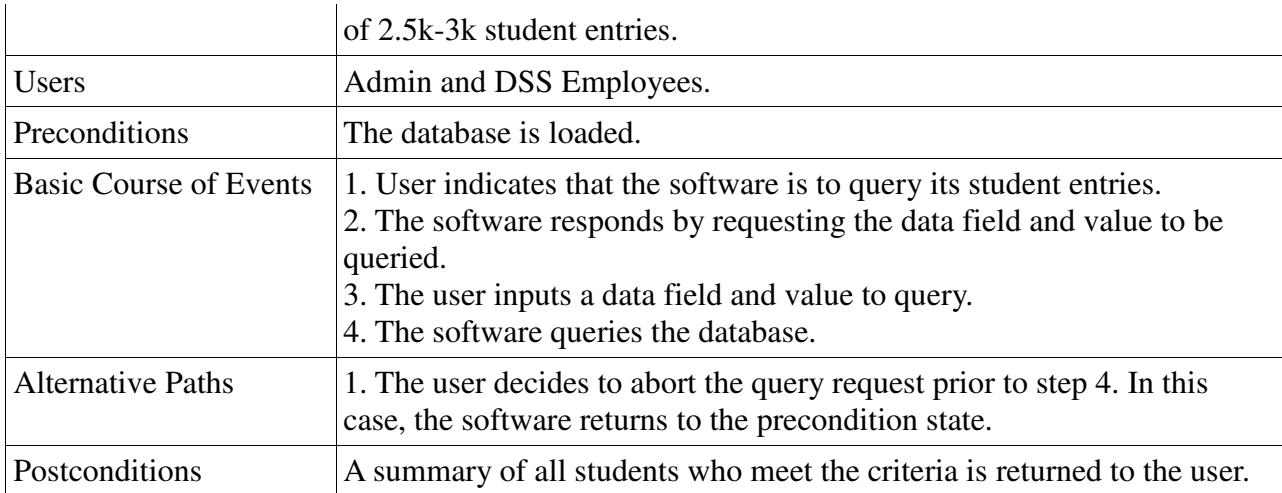

# **Use Cases - Iteration 2:**

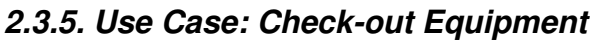

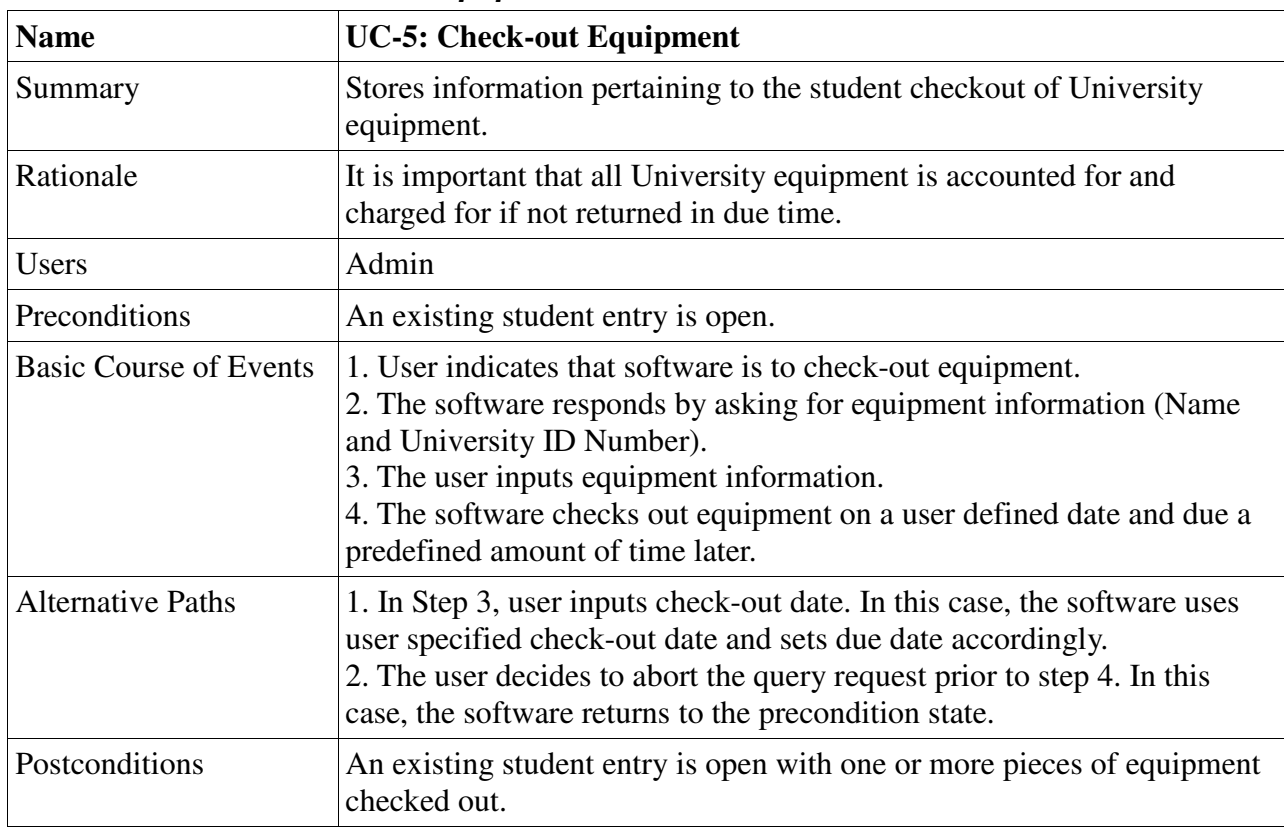

# **2.3.6. Use Case: Check-in Equipment**

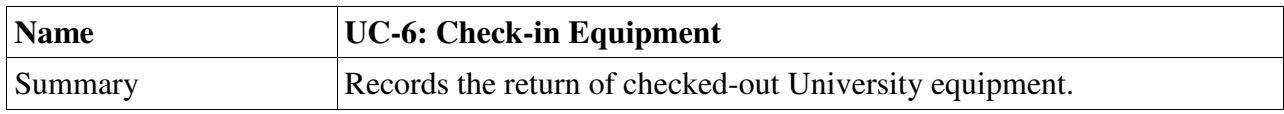

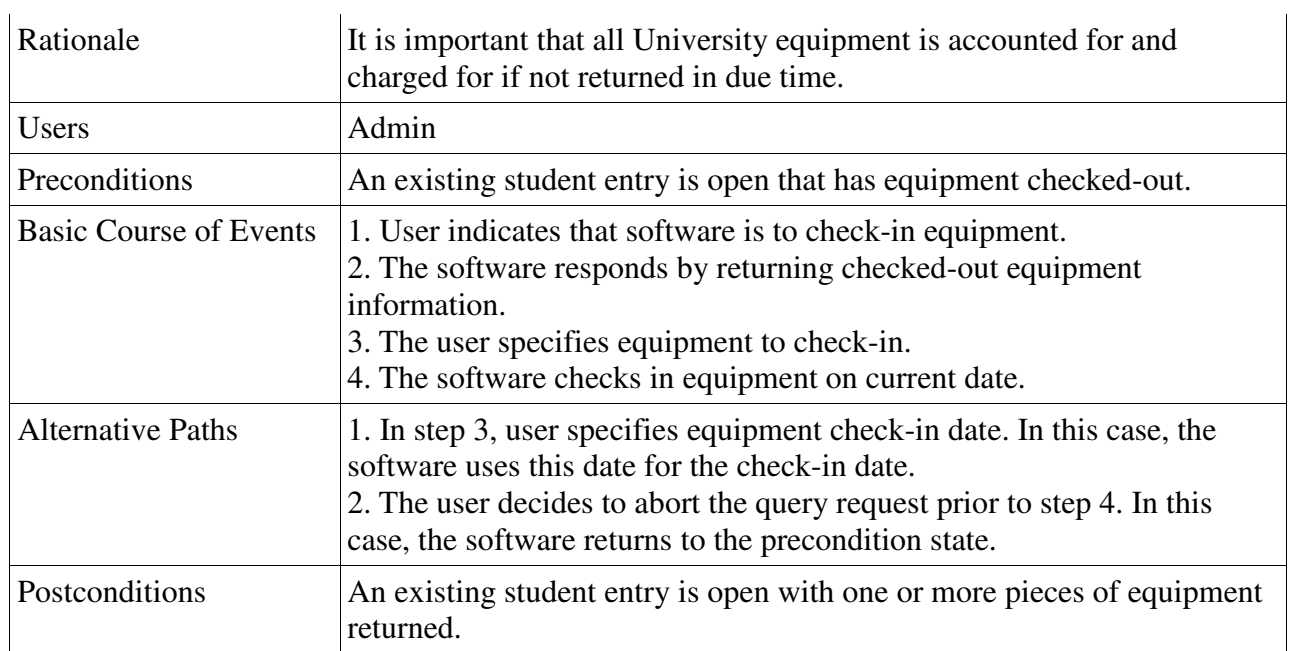

# **3.0. Requirement specifications**

# **3.1. External interface specifications**

None

### **3.2. Functional Requirements**

# **3.2.1. Database Access**

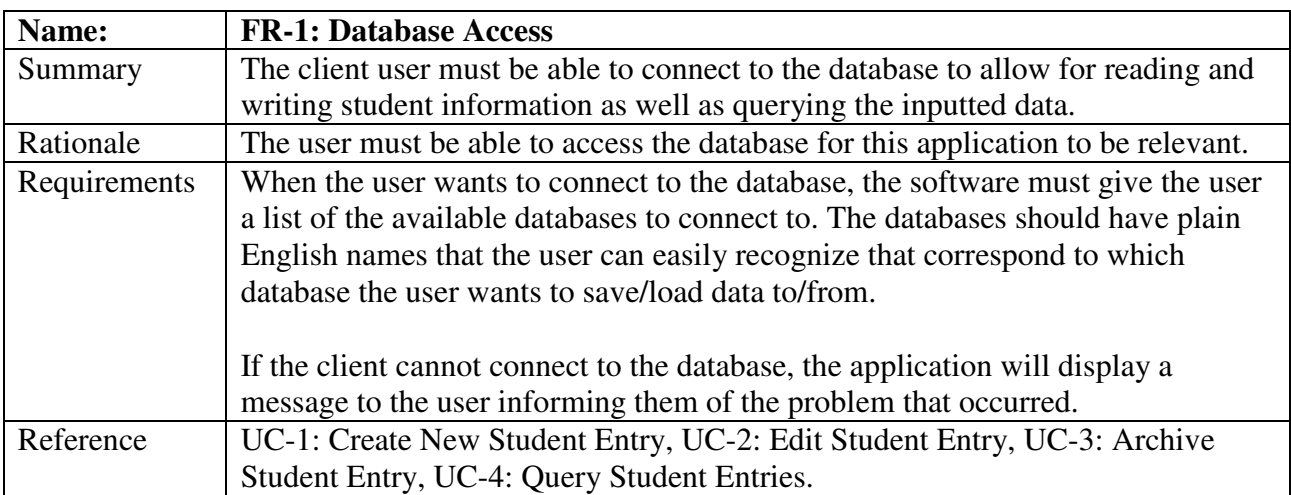

# **3.2.2. Save Student Information**

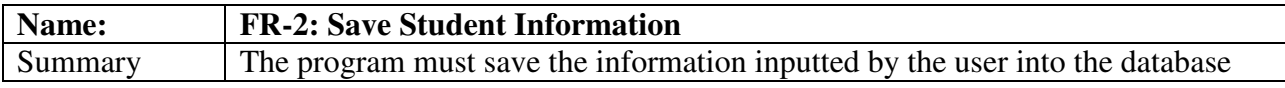

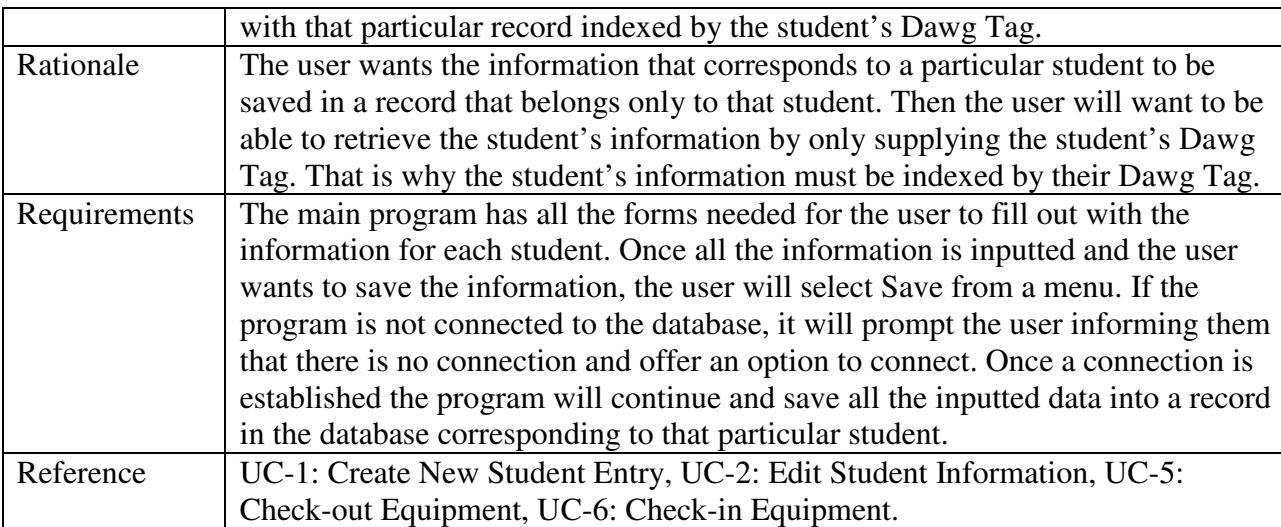

# **3.2.3. Search for Student Information**

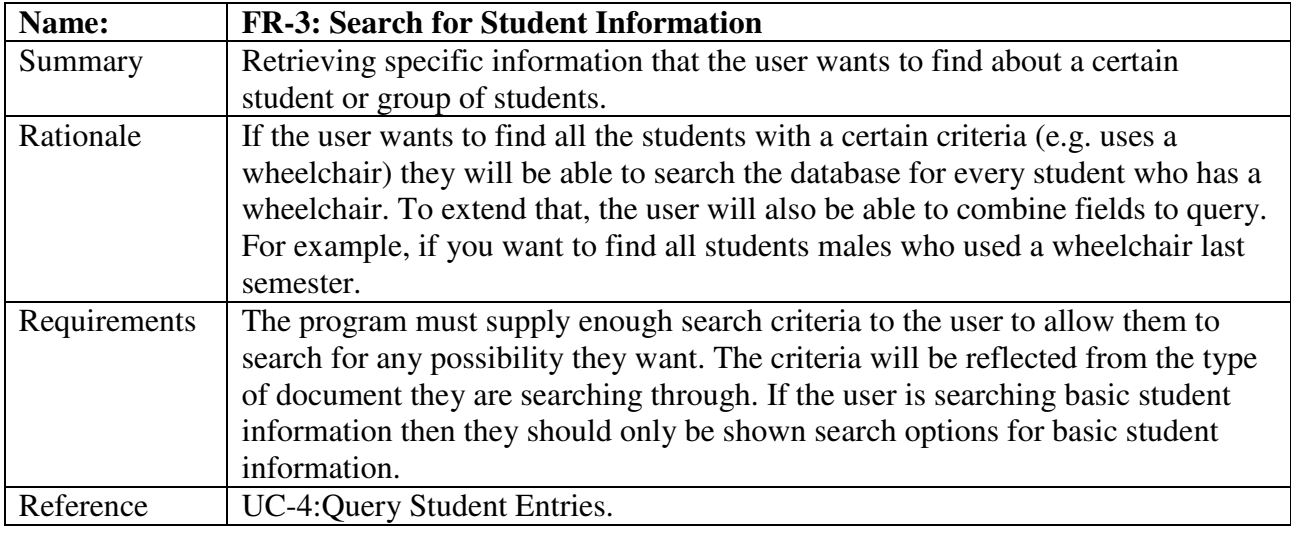

# **3.3. Non-functional requirements**

There are requirements that are not functional in nature. Specifically, these are the

constraints the system must work within.

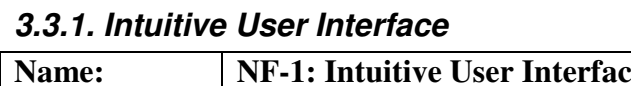

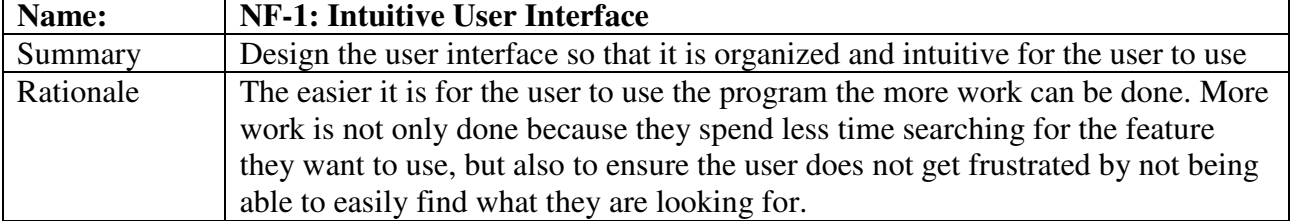

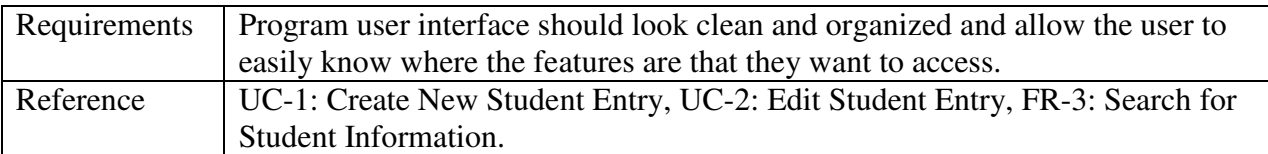

### **3.3.2. Program Package**

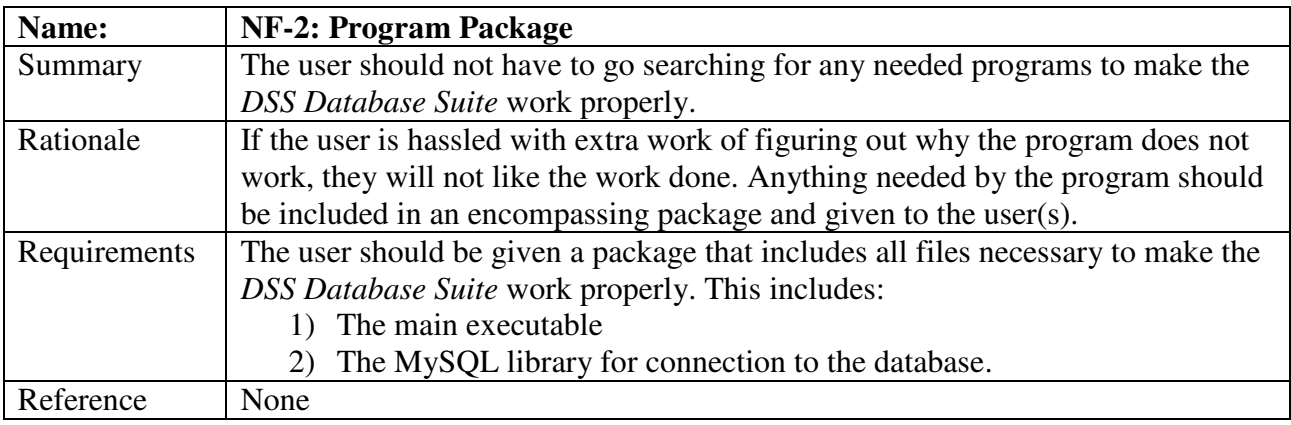

## **3.4. Detailed non-functional requirements**

The main form in the program will provide a way to input the information listed

above. This information will be used by DSS for their own records and to assist in deciding

what type of services will benefit the student the most. Along with this list of basic

information, there will be other documentation and forms that, if needed, will be available for

each student.

A basic guide for the development environment and hardware requirements for the

finished product:

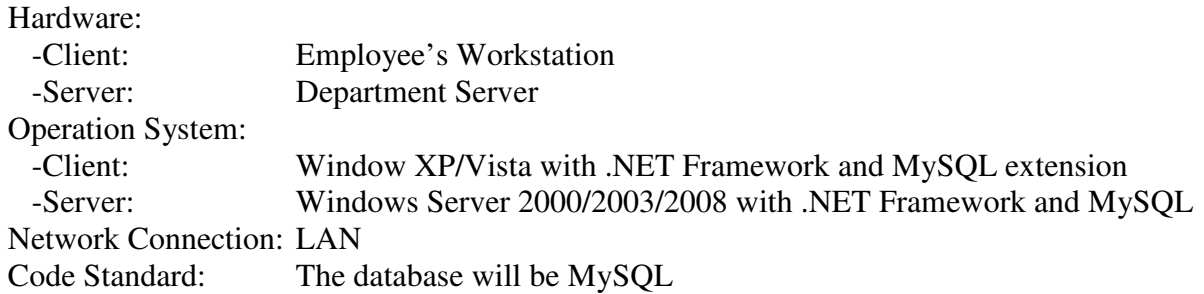

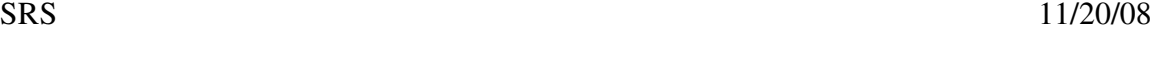

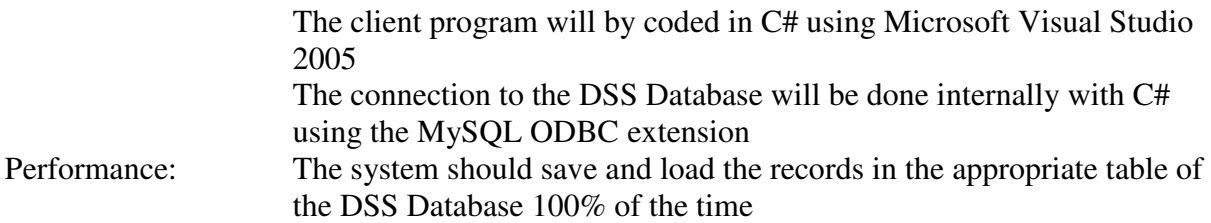

### **3.5. System Evolution**

In the future, this system will be updated with more features documented in the Vision

and Scope document. The development will be done in iterations. During each iteration

specific features will be added to the project. The order of the features being added is based

off of relative necessity to the DSS staff for getting the students into the program and

providing the services they need. The major feature added in the next iteration will be the

addition of DSS forms. These forms are:

- 1. Supplemental Information Sheet,
- 2. Medical Documentation Retrieval Form,
- 3. Medical Documentation Release Form,
- 4. Alternate Format Request Form,
- 5. Text Conversion Services Agreement,
- 6. Accommodations Agreement,
- 7. Equipment Load Records, and
- 8. Test Scheduling.

 These forms will be stored electronically instead of the hard copies that the office currently uses. The purpose for the electronic copies is to allow the DSS employees to pull up one of these documents from the for the *DSS Database Suite* to automatically fill in any information fields it can with the information stored in that particular student's records.